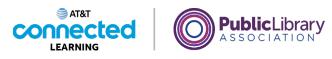

# Basic Search What is a Search Engine?

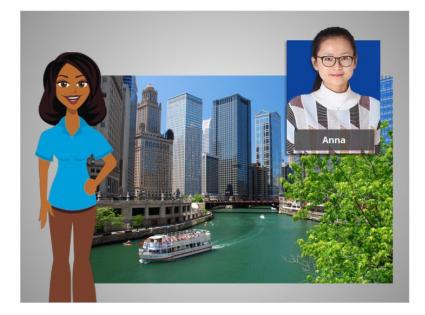

Hi. I'm Belle and I'm here to tell you about finding things on the internet. The internet brings together information from all over the world, which is a lot of information.

Today we will follow along with Anna as she uses a search engine to look up information about Chicago.

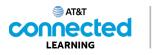

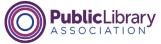

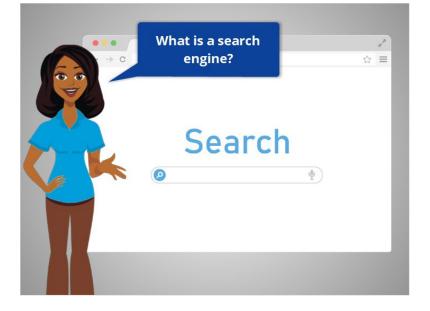

So, what is a search engine?

| Subject Ir                                                                                                    | ndex                                                                                                    |  |
|----------------------------------------------------------------------------------------------------|----------------------------------------------------------------------------------------------------|--|
| A<br>Absorber, 182, 183<br>Absorber, 182, 183<br>Asserber, 184, 199<br>Asserber, 1999<br>Asserber, 1997<br>Asserber, 1997<br>Asserber, 1997<br>Asserbe | John ers orealistenen, 333–332.<br>oppenden somere det 183–332.<br>verse of abasened behavior, 182–185.<br>Behavioren, 180<br>Berenderpres, 201, 164, 166, 318<br>Benderdauck, 177, 337, 338<br>Biologia oppenden, 34, 338 |  |
|                                                                                                    |                                                                                                    |  |

Well, a search engine is a website that you can use to look up content and information on the internet, like the index in the back of a book. When you enter a keyword into the search engine, the search engine will look through the billions of web pages to help you find the ones that you are looking for.

### Provided by AT&T Connected Learning + Public Library Association

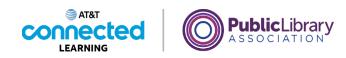

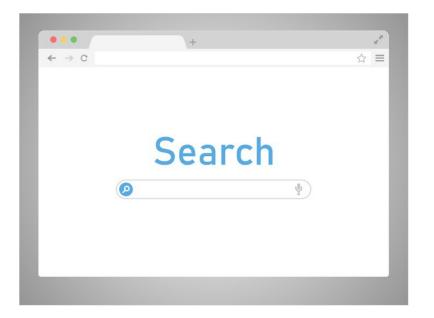

There are many different types of search engines made by different companies. Examples of commonly used search engines include Bing, Google and Yahoo!. Each search engine has its own way of organizing information so the results can vary from one search engine to another.

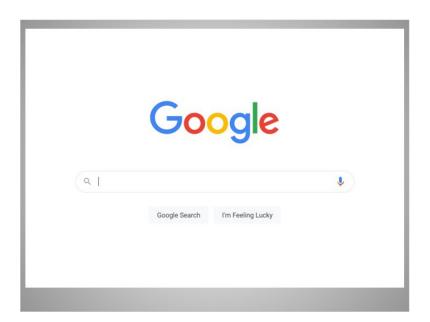

What are some of the things that you can find with a search engine? Well, almost anything. In today's example, Anna is using Google to search for all kinds of information in her day- to-day life.

Provided by AT&T Connected Learning + Public Library Association

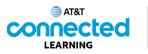

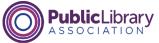

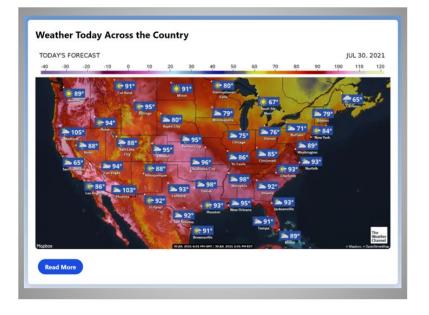

She can look up the weather...

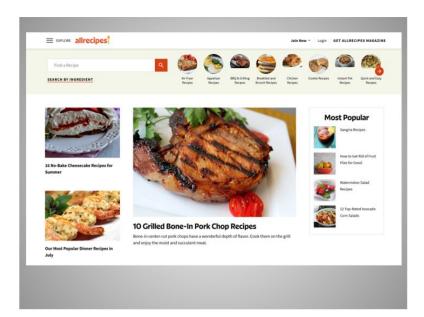

...find a recipe...

## Provided by AT&T Connected Learning + Public Library Association

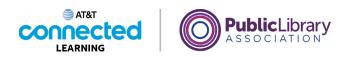

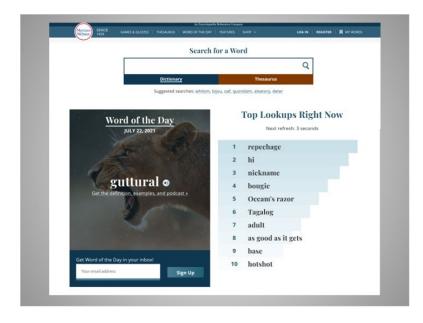

...define words, and more.

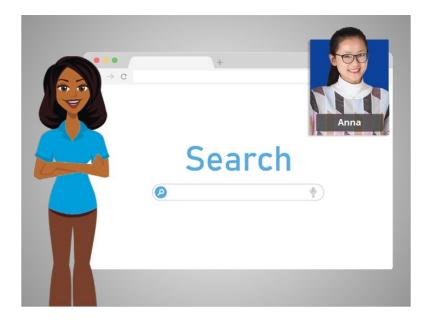

Right now, Anna wants to find more information on Chicago, a city she is visiting on vacation. We'll follow along with her search in the next lesson.

Provided by AT&T Connected Learning + Public Library Association

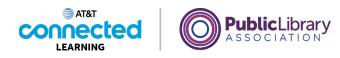

## **Basic Search**

| G Google X         | +                               | o - | ×            |
|--------------------|---------------------------------|-----|--------------|
| ← → C 🔒 google.com |                                 | 0 ☆ | * * 1        |
| III Apps           |                                 |     | Reading list |
| About Store        | Gmail Images                    |     | Sign in      |
|                    | Google                          |     |              |
|                    | ۹. پ                            |     |              |
|                    | Google Search I'm Feeling Lucky |     |              |
|                    | www.google.com                  |     |              |
|                    |                                 |     |              |
|                    |                                 |     |              |

Anna starts her search by going to a search engine website. In this example, Anna is using Google at www.google.com.

Another quick way to do a search is to type her keywords in her internet browser's address bar.

### Provided by AT&T Connected Learning + Public Library Association

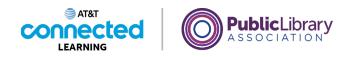

| G Google × +       |                               | • - • >                  |
|--------------------|-------------------------------|--------------------------|
| - → C i google.com |                               | • ☆ ★ ④                  |
| Apps               |                               | E Reading II             |
| About Store        |                               | Gmail Images III Sign in |
|                    |                               |                          |
|                    | Google                        | 8                        |
|                    | ٩                             | \$                       |
| Ľ                  | 2                             |                          |
|                    | Google Search I'm Feeling Luc | cky                      |
|                    |                               |                          |
|                    |                               |                          |
|                    |                               |                          |
|                    |                               |                          |
|                    |                               |                          |
|                    |                               |                          |

On the Google website, she sees a box in the center of the page. This is where she will type in what she wants to search.

## Provided by AT&T Connected Learning + Public Library Association

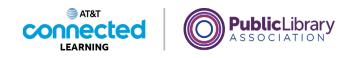

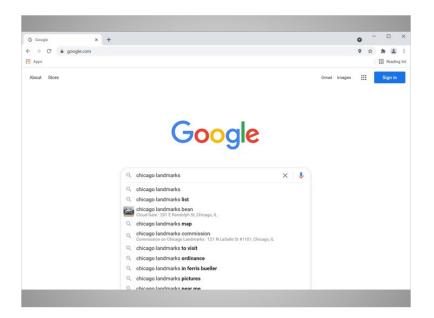

Anna is interested in visiting some of the well-known landmarks on her trip to Chicago, so she types in the keywords "Chicago landmarks". By default, Google will search for things that include both of those words.

As soon as Anna starts typing, the search engine will display some suggestions of keywords or phrases, and results will start to show below. If she wants to use one of the suggested searches, she can select one from the list. Otherwise, she can just finish typing her search terms and hit the enter key on her keyboard.

### Provided by AT&T Connected Learning + Public Library Association

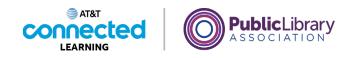

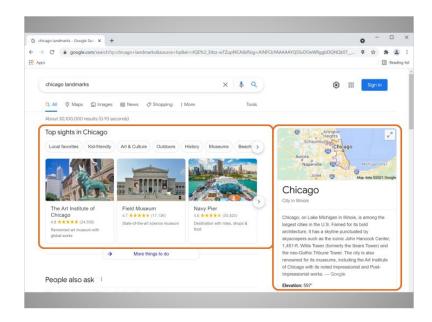

The search engine will display a list of results based on her keywords. When she looks at her results, she sees images and links to the top things to do in Chicago, and a map and general information about the area.

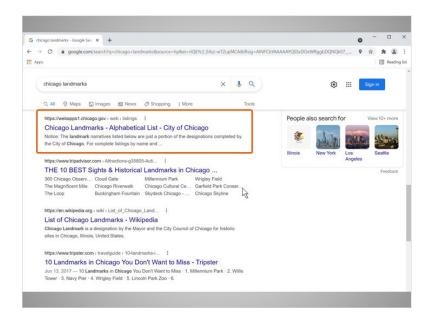

Anna scrolls further down and sees several websites on Chicago landmarks.

To visit one of the websites, Anna clicks on the link.

Provided by AT&T Connected Learning + Public Library Association

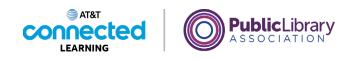

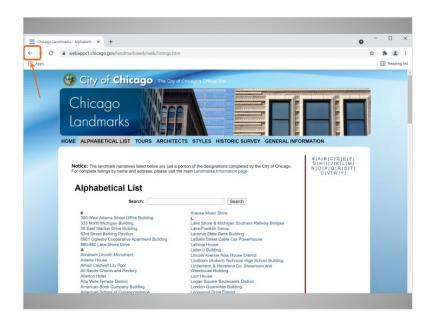

To go back to the search results, Anna would click the back button in the internet browser. The back button is the left arrow at the top left of the window.

Would you help Anna by clicking the back button, to go back to the search results?

Good job.

## Provided by AT&T Connected Learning + Public Library Association

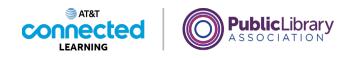

| G chicago la | ndmarks - I | Google Sea X +                          |               |                                                   |                   | • | -       |       | ×       |
|--------------|-------------|-----------------------------------------|---------------|---------------------------------------------------|-------------------|---|---------|-------|---------|
| · → C        | i go        | ogle.com/search?q=chicago+landmarks8    | source=hp     | kei=rlQEYc2_E4zz-wTZupf4CA8iiflsig=AINFCbYAAAAAYQ | SvDOeWRggbDQNQk07 | 9 | \$      | * 6   |         |
| Apps         |             |                                         |               |                                                   |                   |   |         | 🗄 Rea | ding li |
| chica        | ago land    | marks                                   |               | × Į Q                                             | ۰ ۱۱              |   | Sign in |       |         |
|              |             | 018 1. Millennium Park. The 24.5 acre p |               |                                                   |                   |   |         |       |         |
| 1            | and desig   | n, · 2. Museum Campus museums · 3. Wi   | Ilis Tower (S | ears                                              |                   |   |         |       |         |
|              | Palata      | d searches                              |               |                                                   |                   |   |         |       |         |
| - 1          |             |                                         |               |                                                   |                   |   |         |       |         |
|              | 1           | Chicago Landmarks map                   |               | ~                                                 |                   |   |         |       |         |
|              |             |                                         |               | Feedback                                          |                   |   |         |       |         |
|              | ٩           | chicago landmarks bean                  | ٩             | chicago landmark buildings                        |                   |   |         |       |         |
|              | ٩           | historical chicago landmarks            | ٩             | historical chicago landmark -<br>codycross        |                   |   |         |       |         |
|              | ٩           | chicago landmarks 1893                  | ٩             | chicago landmarks pictures                        |                   |   |         |       |         |
|              | ٩           | chicago landmarks ordinance             |               |                                                   |                   |   |         |       |         |
| - L          | _           |                                         |               |                                                   |                   |   |         |       |         |
|              |             | G000000                                 | 0000          |                                                   |                   |   |         |       |         |
|              |             | 1 2 3 4 5 6                             |               |                                                   |                   |   |         |       |         |
|              |             |                                         |               |                                                   |                   |   |         |       |         |

In order to see more results, Anna scrolls down to the bottom. At the bottom are related searches, which are similar searches you may also want to try. To execute those searches, simply click on the search terms links.

| chicago las | idmarks - | Google Sea × +                                                                |                |                                                     | • - · · ×     |
|-------------|-----------|-------------------------------------------------------------------------------|----------------|-----------------------------------------------------|---------------|
| → C         | i ga      | oogle.com/search?q=chicago+landmarks8                                         | ksource=hp     | kei=rlQEYc2_E4zz-wTZupf4CA8iiflsig=AINFCbYAAAAAYQSS |               |
| Apps        |           |                                                                               |                |                                                     | 🗄 Reading li  |
| chica       | igo land  | Imarks                                                                        |                | × 🌢 Q                                               | 😂 III Sign in |
|             |           | 018 1. Millennium Park. The 24.5 acre<br>m. · 2. Museum Campus museums · 3. W |                |                                                     |               |
|             | na aesig  | n, · z. Museum Gampus museums · 3. vv                                         | illis lower (a | ears                                                |               |
| F           | Relate    | ed searches                                                                   |                |                                                     |               |
|             | SA .      | Chicago Landmarks map                                                         |                | ~                                                   |               |
|             |           |                                                                               |                | Feedback                                            |               |
|             |           |                                                                               |                |                                                     |               |
|             | ٩         | chicago landmarks bean                                                        | ٩              | chicago landmark buildings                          |               |
|             | Q         | historical chicago landmarks                                                  | ٩              | historical chicago landmark -<br>codycross          |               |
|             | Q         | chicago landmarks 1893                                                        | Q              | chicago landmarks pictures                          |               |
|             |           | -                                                                             |                |                                                     |               |
|             | Q         | chicago landmarks ordinance                                                   |                |                                                     |               |
|             |           |                                                                               |                |                                                     |               |
|             |           | Goopooo                                                                       |                | gle >                                               |               |
|             |           | 1 2 3 4 5 6                                                                   | 7 8 9 1        | 0 Next                                              |               |
|             |           |                                                                               |                |                                                     |               |

There are additional pages of results, as well. Clicking Next or the right arrow will take you to the next page of results.

You can also go to a specific page of results by clicking on the page number.

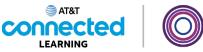

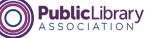

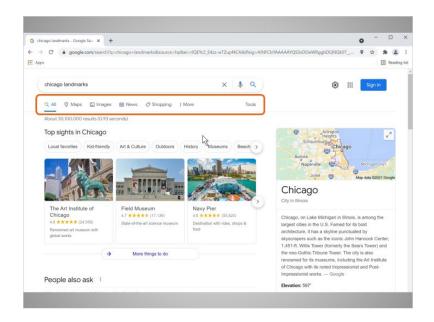

Anna scrolls back up to the top of the results page. At the top of page right above the results, there are tabs to choose what kind of results you want to see.

| icago landmarks - Google Sea 🗙 🐳                              | +                                  |                                       |                                                                                                    | o                 |
|---------------------------------------------------------------|------------------------------------|---------------------------------------|----------------------------------------------------------------------------------------------------|-------------------|
| C & google.com/search                                         | 'q=chicago+landmarks&source=hp&e   | ei=rlQEYc2_E4zz-wTZupf4CA&iflsig=AINF | CbYAAAAAYQSSvDOeWRggbDQNQk07                                                                                                    | • * * #           |
| 25                                                            |                                    |                                       |                                                                                                    | 🗐 Read            |
| chicago landmarks                                             |                                    | x 🌢 Q                                 | ۰                                                                                                    | Sign in           |
| Q All Maps 🖾 Image                                            | s 🗏 News 🖉 Shopping 🛛 I N          | Aore Tools                            |                                                                                                    |                   |
| About 30,100,000 results (0.93                                | seconds)                           |                                       | Arlington                                                                                                    | 28                |
| Local favorites Kid-friendly                                  | Art & Culture Outdoors H           | History Museums Beach >               | SchaumburgeChicago                                                                                                    | Ľ                 |
|                                                               |                                    | Miland Mile Lines                     |                                                                                                    | Michigan Citye    |
| - Men                                                         |                                    |                                       | Chicago<br>City in Illinois                                                                                                    | ip one occer ough |
| The Art Institute of<br>Chicago                               | Field Museum<br>4.7 ***** (17,136) | Navy Pier<br>4.6 ***** (55,820)       | Chicago, on Lake Michigan in Illinois, is                                                                                          | among the         |
| 4.8 ★★★★ (24,558)<br>Renowned art museum with<br>global works | State-of-the-art science museum    | Destination with rides, shops & food  | largest cities in the U.S. Famed for its b<br>architecture, it has a skyline punctuated<br>skyscrapers such as the iconic John His | bold<br>d by      |
|                                                               | //                                 |                                       | 1,451-ft. Willis Tower (formerly the Sea                                                                                           | rs Tower) and     |
|                                                               | More things to do                  |                                       | the neo-Gothic Tribune Tower. The city<br>renowned for its museums, including th<br>of Chicago with its noted Impressionist        | ne Art Institute  |
| People also ask                                               |                                    |                                       | Impressionist works Google                                                                                                    |                   |
| i copie diso dan                                              |                                    |                                       | Elevation: 597"                                                                                                    |                   |

By default, you will see All results from the internet. The other choices are more specific and will narrow results to the category, such as images, maps, and more.

Anna clicks on the Image tab...

Provided by AT&T Connected Learning + Public Library Association

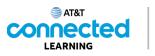

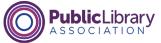

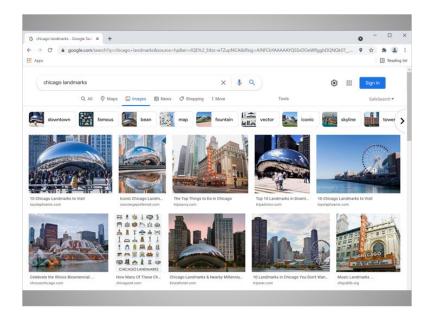

...to see images that match her search terms.

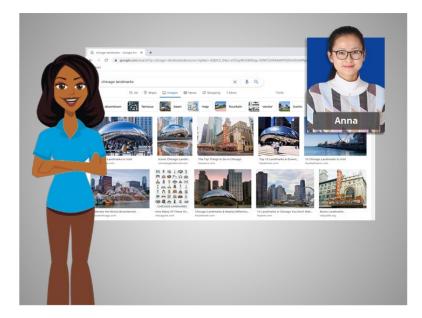

In the next lesson, we'll continue to follow Anna's progress as she does research for her trip.

Provided by AT&T Connected Learning + Public Library Association

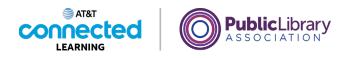

## Ads in Search

| G Google x +       |                                 | • - 🗆 ×          |
|--------------------|---------------------------------|------------------|
| ← → C & google.com |                                 | 9 🕸 🗯 🏝 E        |
| Apps               |                                 | Reading list     |
| About Store        | Gmail Ina                       | iges III Sign in |
|                    | Google                          |                  |
|                    | ۹.                              |                  |
|                    | Google Search I'm Feeling Lucky |                  |
|                    |                                 |                  |
|                    |                                 |                  |
|                    |                                 |                  |
|                    |                                 |                  |

Let's do another search with Anna for her trip to Chicago. Anna needs to decide where to stay on vacation...

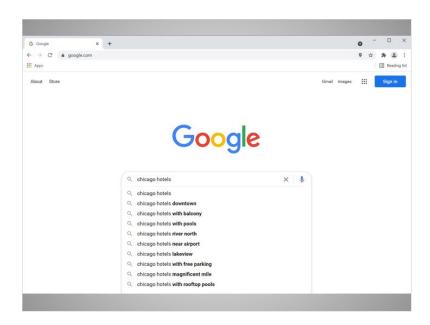

... so she looks for information on hotels in Chicago.

Provided by AT&T Connected Learning + Public Library Association

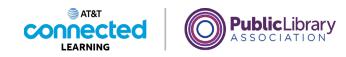

| chicago landmarks - Google Sea X +                                                                                                    |                                                                                                    |                         | c   | -      |        |      |
|----------------------------------------------------------------------------------------------------|----------------------------------------------------------------------------------------------------|-------------------------|-----|--------|--------|------|
| → C @ google.com/search?q=chicago+landmarks&sou                                                                                                    | urce=hp&ei=rlQEYc2_E4zz-wTZupf4CA&iflsig=AINFCbYAA                                                                                                    | AAAYQSSvDOeWRggbDQNQk07 | · 9 | 1      | * 0    |      |
| Apps                                                                                                    |                                                                                                    |                         |     |        | 🗄 Read | ding |
| chicago landmarks                                                                                                    | x 🌢 Q                                                                                                    | ۲                       |     | Sign i | •      |      |
| 🔍 All 🛛 Maps 🖾 Images 🖽 News 🧷 Shopp                                                                                                    | ping I More Tools                                                                                                    |                         |     |        |        |      |
| About 583,000,000 results (1.12 seconds)                                                                                                    |                                                                                                    |                         |     |        |        |      |
| Ad Mos://www.expedia.com/ ~                                                                                                    |                                                                                                    |                         |     |        |        |      |
| Hotels in Chicago, IL<br>Book It All in One Place. Find and Compare Great Deals                                                                                                    | is on Hetels in Chicago II, and You Can                                                                                                    |                         |     |        |        |      |
| book in the rate rate. The and compare creat beau                                                                                                    | S ST TRACES IN GROUPS, IL SIIS TOU CON                                                                                                    |                         |     |        |        |      |
|                                                                                                    |                                                                                                    |                         |     |        |        |      |
|                                                                                                    | ecommended Hotels                                                                                                    |                         |     |        |        |      |
| Book Now to Secure Your Deal!                                                                                                    | ist of Great Hotels Available                                                                                                    |                         |     |        |        |      |
| Book Now to Secure Your Deal!<br>Find Low Rates in Seconds. Che                                                                                                    | lst of Great Hotels Available<br>eck Our Selection Now!                                                                                                    |                         |     |        |        |      |
| Book Now to Secure Your Deall<br>Find Low Rates in Seconds. Che<br>Luxury Hotels Ho                                                                                                    | Ist of Great Hotels Available<br>ecc. Our Selection Now!<br>otels with Pool                                                                                                    |                         |     |        |        |      |
| Book Now to Secure Your Dealt<br>Find Low Rates in Seconds. Che<br>Luxury Hotels Ho<br>Upgrade Your Vacation Inde                                                                                                    | ist of Great Hotels Available<br>ack Our Selection Nowt<br>otels with Pool<br>loor or Outde                                                                                                    |                         |     |        |        |      |
| Book Now to Secure Your Dealt<br>Find Low Rates in Seconds. Che<br>Luxury Hotels Ho<br>Upgrade Your Vacation Inde                                                                                                    | Ist of Great Hotels Available<br>ecc. Our Selection Now!<br>otels with Pool                                                                                                    |                         |     |        |        |      |
| Book Now to Secure Your Deall<br>Find Low Rates in Seconds. Chr<br>Luxury Hotels Ho<br>Upgrade Your Vacation Ind<br>Check All 4-Star Hotels Brit                                                                                         | ist of Great Hotels Available<br>ack Our Selection Nowt<br>otels with Pool<br>loor or Outde                                                                                                    |                         |     |        |        |      |
| Book How to Secure Your Deall<br>Find Low Rates in Seconds. Crit<br>Luxury Hotels Hotels Ind<br>Upgrade Your Vacation Ind<br>Check All 4-Star And 5-Star Hotels Brin<br>Ad - https://www.hotels.com/ +                                   | ist of Creat Hoels Available<br>core reserved hoels and the core of the core of t |                         |     |        |        |      |
| Book Now to Secure Your Deall<br>Find Low Rates in Seconds. Cri-<br>Luxury Hotels Hot<br>Upgrade Your Vacation Indi<br>Check All 4-Star And 5-Star Hotels! Brin<br>Ad - https://www.hotels.com/ +<br>Chicago Hotels - Check out Our Deal | Let of Creat Hotels Available<br>Borner Gelection Now<br>Detels with POOL<br>ng Yau<br>Add                                                                                                    |                         |     |        |        |      |
| Book Now to Secure Your Deall<br>Find Low Rates in Seconds. Crit<br>Luxury Hotels Hotels Indu<br>Upgrade Your Vacation Indu<br>Check All 4-Star And 5-Star Hotels Brin<br>Ad + https://www.hotels.com/ +                                 | Let of Creat Hotels Available<br>Borner Gelection Now<br>Detels with POOL<br>ng Yau<br>Add                                                                                                    |                         |     |        |        |      |
| Book Now to Secure Your Deall<br>Find Low Rates in Seconds. Cri-<br>Luxury Hotels Hot<br>Upgrade Your Vacation Indi<br>Check All 4-Star And 5-Star Hotels! Brin<br>Ad - https://www.hotels.com/ +<br>Chicago Hotels - Check out Our Deal | Let of Creat Hotels Available<br>Borner Gelection Now<br>Detels with POOL<br>ng Yau<br>Add                                                                                                    |                         |     |        |        |      |

Anna's search results also have ads included on the page. Search engines will sometimes display ads related to the search result.

| chicago landmarks - Google Sea 🗙 🕂                                                                                                    |                                                                                                    |                       |                     |     | o <sup>-</sup> |       |      |
|----------------------------------------------------------------------------------------------------|----------------------------------------------------------------------------------------------------|-----------------------|---------------------|-----|----------------|-------|------|
| → C                                                                                                    | ndmarks&source=hp&ei=rlQEYc2_E4zz-wTZupf4                                                                                                    | CA&ifIsig=AINFCbYAAAA | AYQSSvDOeWRggbDQNQk | :07 | <b>♀</b> ☆     | *     | 1    |
| pps                                                                                                    |                                                                                                    |                       |                     |     |                | 🗄 Rea | ding |
| chicago landmarks                                                                                                    | ×                                                                                                    | <b>\$</b> Q           | ۲                   |     | Sign           | in    |      |
| Q All 🛇 Maps 🔄 Images 🖽 News                                                                                                    | Ø Shapping I More                                                                                                    | Tools                 |                     |     |                |       |      |
| About 583,000,000 results (1.12 seconds)                                                                                                    |                                                                                                    |                       |                     |     |                |       |      |
| Ad - https://www.expedia.com/ *                                                                                                    |                                                                                                    |                       |                     |     |                |       |      |
| Hotels in Chicago, IL                                                                                                    |                                                                                                    |                       |                     |     |                |       |      |
| Book It All in One Place. Find and Compare                                                                                                    | Great Deals on Hotels in Chicago, IL and You                                                                                                    | Can                   |                     |     |                |       |      |
| Hatal Davis                                                                                                    | and a second second second second second second second second second second second second second second second                                                                       |                       |                     |     |                |       |      |
|                                                                                                    |                                                                                                    |                       |                     |     |                |       |      |
| Hotel Deals<br>Book Now to Secure Your Deal!                                                                                                    | Recommended Hotels<br>A List of Great Hotels Available                                                                                                    |                       |                     |     |                |       |      |
|                                                                                                    |                                                                                                    |                       |                     |     |                |       |      |
| Book Now to Secure Your Deal!<br>Find Low Rates in Seconds.                                                                                                    | A List of Great Hotels Available<br>Check Our Selection Now!<br>Hotels with Pool                                                                                                    |                       |                     |     |                |       |      |
| Book Now to Secure Your Deall<br>Find Low Rates in Seconds.<br>Luxury Hotels<br>Upgrade Your Vacation                                                                                                    | A List of Great Hotels Available<br>Check Our Selection Now!<br>Hotels with Pool<br>Indoor or Outdoor Pool. Your Choice                                                              |                       |                     |     |                |       |      |
| Book Now to Secure Your Deal!<br>Find Low Rates in Seconds.                                                                                                    | A List of Great Hotels Available<br>Check Our Selection Now!<br>Hotels with Pool                                                                                                    |                       |                     |     |                |       |      |
| Book Now to Secure Your Deall<br>Find Low Rates in Seconds.<br>Luxury Hotels<br>Upgrade Your Vacation                                                                                                    | A List of Great Hotels Available<br>Check Our Selection Now!<br>Hotels with Pool<br>Indoor or Outdoor Pool. Your Choice                                                              |                       |                     |     |                |       |      |
| Book Now to Secure Your Deall<br>Find Low Rates in Seconds.<br>Luxury Hotels<br>Upgrade Your Vacation<br>Check All 4-Star And 5-Star Hotels!                                                                    | A List of Great Hotels Available<br>Check Our Selection Now!<br>Hotels with Pool<br>Indoor or Outdoor Pool. Your Choice<br>Bring Your Bathing Suit.                                  |                       |                     |     |                |       |      |
| Book Now to Secure Your Deall<br>Find Low Rates in Seconds.<br>Luxury Hotels<br>Upgrade Your Vleation<br>Check All 4-Star And 5-Star Hotels!<br>Ad - https://www.hotels.com/ +<br>Chicago Hotels - Check out Ou | A List of Great Hotels Available<br>Check Our Selection Now!<br>Hotels with Pool<br>Indoor or Outdoor Pool. Your Choice<br>Bring Your Bathing Suit.                                  |                       |                     |     |                |       |      |
| Book Now to Secure Your Deall<br>Find Low Rates in Seconds.<br>Luxury Hotels<br>Upgrade Your Vleation<br>Check All 4-Star And 5-Star Hotels!<br>Ad - https://www.hotels.com/ +<br>Chicago Hotels - Check out Ou | A List of Great Hotels Available<br>Check Our Selection Now!<br>Hotels with Pool<br>Indoor or Outdoor Pool. You Choice<br>Bring Your Bathing Suit<br>ur Deal of the Day - hotels.com |                       |                     |     |                |       |      |

They often appear at the top of the search results.

Provided by AT&T Connected Learning + Public Library Association

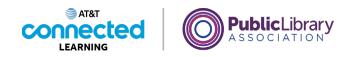

| 2005                                                         |                                                                |              | 8             |
|--------------------------------------------------------------|----------------------------------------------------------------|--------------|---------------|
| chicago landmarks                                            | ×                                                              | \$ Q         | 🛞 III Sign in |
| Q Al 😌 Maps 🖾 images 📾 News                                  | Ø Shopping   More                                              | Tools        |               |
| About 583.000.000 results (1.12 seconds)                     |                                                                |              |               |
| Ad - https://www.expedia.com/ =                              |                                                                |              |               |
| Hotels in Chicago, IL                                        |                                                                |              |               |
| Book It All in One Place. Find and Compare (                 | Great Deals on Hotels in Chicago, IL and You                   | Can          |               |
| Hotel Deals                                                  | Recommended Hotels                                             |              |               |
| Book Now to Secure Your Dealt<br>Find Low Rates in Seconds.  | A List of Great Hotels Available<br>Check Our Selection Now!   |              |               |
|                                                              |                                                                |              |               |
| Luxury Hotels                                                | Hotels with Pool                                               |              |               |
| Upgrade Your Vacation<br>Check All 4-Star And 5-Star Hotels! | Indoor or Outdoor Pool. Your Choice<br>Bring Your Bathing Suit |              |               |
| -                                                            |                                                                |              |               |
| Ad - https://www.hotels.com/ +                               |                                                                |              |               |
| Chicago Hotels - Check out Out                               |                                                                |              |               |
| Book Your Chicage Hotel with Airport Shuttle                 | , Illinois. Browse Reviews. Price Guarantee.                   |              |               |
| Hotels   Chicago, IL                                         |                                                                |              |               |
| fill Mon, Aug 2                                              | Tue, Aug 3                                                     | ± 2 +        |               |
|                                                              |                                                                | 10.7515121.1 |               |

There is nothing wrong with using the links from the ads, but it is good to be aware of the difference between the links on the page that are part of your search results and those that pay to be on the page.

## Provided by AT&T Connected Learning + Public Library Association

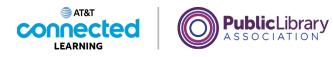

## Practice

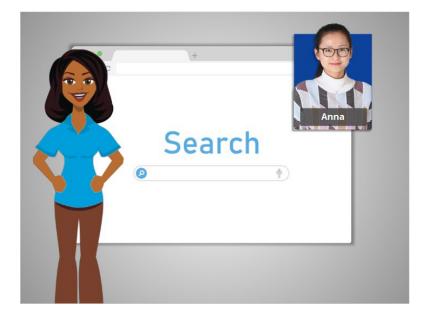

Anna is doing some more research for her trip. Let's take a look, and see if you can remember some of the main points about searching.

## Provided by AT&T Connected Learning + Public Library Association

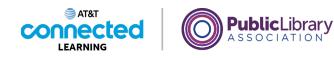

### Can you identify where you **enter your search terms** when searching Google? Click on it now.

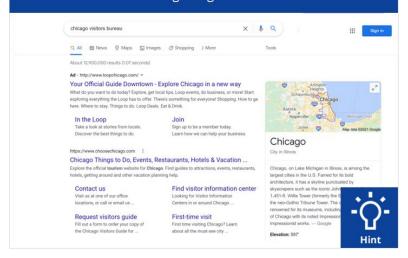

Anna did a search in Google for Chicago Visitor's Bureau. Can you identify where you enter your search terms when searching Google? Click on the spot where you enter search terms now. Click on the hint button if you need help.

| Can you identify wh<br>when search                                                                                             | nere you <b>enter</b><br>ning Google? Cl                                                                                                  |                                                                                                    |                                                              |
|----------------------------------------------------------------------------------------------------|----------------------------------------------------------------------------------------------------|----------------------------------------------------------------------------------------------------|--------------------------------------------------------------|
| chicago visitors bureau                                                                                                    | >                                                                                                    | < 🕴 Q                                                                                                    | III Sign in                                                  |
| Q All SNews @ Maps [] Imag                                                                                                    | es 🧷 Shopping 👔 More                                                                                                    | Tools                                                                                                    |                                                              |
| he po Deal<br>In the Loop<br>Take a look at stories from locals.<br>Discover the best things to do.                            | here's something for everyone! Shopping. How<br>is, Eat & Drink.<br>Digin up to be a member today.<br>Learn how we can help your business | Aurora<br>Napoville                                                                                                    | Microgan Citys<br>Map data 62021 Google                      |
| Explore the official tourism website for Chica                                                                                 | Restaurants, Hotels & Vacation<br>ago. Find guides to attractions, events, restau                                                         | rants, Chicago, on Lake Michigan                                                                                                    |                                                              |
| hotels, getting around and other vacation plu<br>Contact us<br>Visit us at one of our office<br>locations, or call or email us | Anning help.<br>Find visitor information ce<br>Looking for Visitor Information<br>Centers in or around Chicago                            | largest cities in the U.S. Far<br>architecture, it has a skyline<br>skyscrapers such as the loc<br>1,451-8. Willis Tower (former<br>the neo-Gothic Tribune Tow<br>renowned for its museums. | e punctuated by<br>onic John<br>erly the S<br>ver. The Click |
| Request visitors guide<br>Fill out a form to order your copy of<br>the Chicago Visitors Guide for                              | First-time visit<br>First time visiting Chicago? Learn<br>about all the must-see city                                                     | of Chicago with its noted Im<br>Impressionist works. — Gor<br>Elevation: 597'                                                                                                    | version Next to                                              |

#### Provided by AT&T Connected Learning + Public Library Association

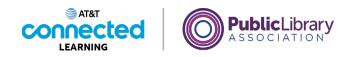

| Can you identify <b>where the ad appears</b> ?<br>Click on the ad now.                            |                                                                                                    |                                                                                                    |                                              |  |  |
|---------------------------------------------------------------------------------------------------|----------------------------------------------------------------------------------------------------|----------------------------------------------------------------------------------------------------|----------------------------------------------|--|--|
| chicago visitors bureau                                                                           | ×                                                                                                  | <b>پ</b> ۹                                                                                                    | III Sign                                     |  |  |
| Q All 📾 News 🛇 Maps 😭 Image                                                                       | s 🧷 Shopping 👔 More                                                                                | Tools                                                                                                    |                                              |  |  |
| About 12,900,000 results (1.07 seconds)                                                           |                                                                                                    |                                                                                                    |                                              |  |  |
| Ad - http://www.loopchicago.com/ *                                                                |                                                                                                    |                                                                                                    |                                              |  |  |
|                                                                                                   | cal tips, Loop events, do business, or morel Sta<br>ere's something for everyonel Shopping. How to |                                                                                                    | go<br>Michegan Citya<br>Mep data 2021 Google |  |  |
|                                                                                                   |                                                                                                    | Chicago                                                                                                    |                                              |  |  |
| https://www.choosechicago.com                                                                     |                                                                                                    | City in Illinois                                                                                              |                                              |  |  |
| Chicago Things to Do, Events, R                                                                   | estaurants, Hotels & Vacation                                                                      |                                                                                                    |                                              |  |  |
| Explore the official tourism website for Chica<br>hotels, getting around and other vacation plan  | go. Find guides to attractions, events, restaurant<br>uning help.                                  | ts, Chicago, on Lake Michigan in II<br>largest cities in the U.S. Famed<br>architecture, it has a skyline pur | for its bold                                 |  |  |
| Contact us<br>Visit us at one of our office<br>locations, or call or email us                     | Find visitor information cent<br>Looking for Visitor Information<br>Centers in or around Chicago   |                                                                                                    | John<br>he S<br>The c                        |  |  |
| Request visitors guide<br>Fill out a form to order your copy of<br>the Chicago Visitors Guide for | First-time visit<br>First time visiting Chicago? Learn<br>about all the must-see city              | of Chicago with its noted impres<br>Impressionist works. — Google<br>Elevation: 597'                          |                                              |  |  |

Some of the results on this page are advertisements. Can you identify where the ad appears? Click on the ad now. Click on the hint button if you need help.

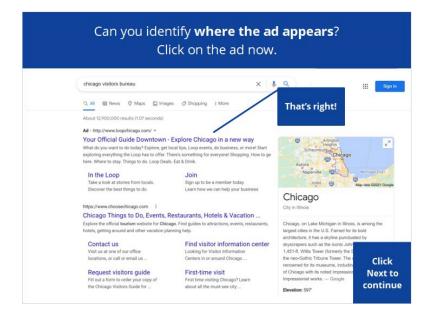

### Provided by AT&T Connected Learning + Public Library Association

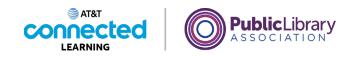

#### There are two ways to get to a **map**. Click on one of the two ways now.

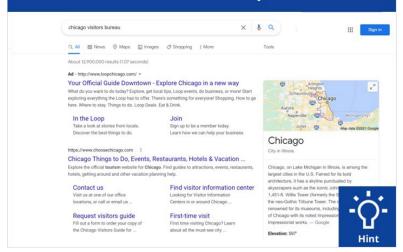

There are two ways to get to a map. Click on one of the two areas now. Click on the hint button if you need help.

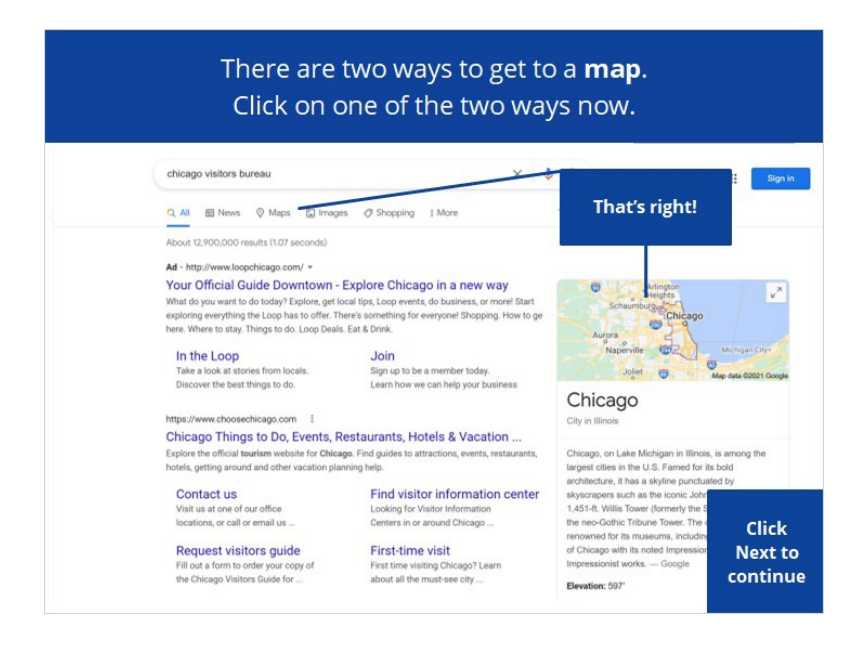

#### Provided by AT&T Connected Learning + Public Library Association

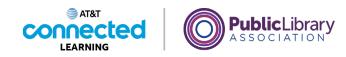

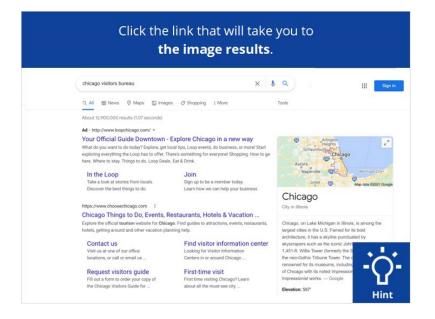

You can also search for images. Click the link that will take you to the image results. Click on the hint button if you need help.

|  |                                                                                                    | link that will t<br><b>he image resu</b>                                              |                                                                                      |                                                                                                    |  |
|--|----------------------------------------------------------------------------------------------------|---------------------------------------------------------------------------------------|--------------------------------------------------------------------------------------|----------------------------------------------------------------------------------------------------|--|
|  | chicago visitors bureau                                                                                                    |                                                                                       | × 🌢 Q                                                                                | III Sign in                                                                                                    |  |
|  | 🔍 🗚 📾 News 🛇 Maps 😭 Imag                                                                                                    | es 🧷 Shopping 👔 More                                                                  | Tools                                                                                |                                                                                                    |  |
|  | About 12,900,000 results (1.07 seconds)                                                                                                    |                                                                                       |                                                                                      |                                                                                                    |  |
|  | Ad - http://www.loopchicago.com/ *                                                                                                    |                                                                                       |                                                                                      |                                                                                                    |  |
|  | Your Official Guide Downtown - Explore Chicago in a new way What do you want do totday? Explore get local tips, Loop events, do business, or more Start exploring envything the Loop has offer. There's something for everyonet Shopping. How to ge here: Where to stay. Things to do. Loop Deals. Eat 8 Drink. In the Loop Join |                                                                                       |                                                                                      | ight!                                                                                                    |  |
|  | Take a look at stories from locals.<br>Discover the best things to do.                                                                                                    | JOIN<br>Sign up to be a member today.<br>Learn how we can help your busing            | 165                                                                                  | Map data 02021 Google                                                                                                    |  |
|  |                                                                                                    |                                                                                       | Chicago                                                                              |                                                                                                    |  |
|  | https://www.chosesehicaps.com i<br>Chicago Things to Do, Events, Restaurants, Hotels & Vacation<br>Expire the official tearies website for Chicage. Find guides to attractions, events, restaurants,<br>hotels, getting around and other vacation planning help.                                                                 |                                                                                       | City in Illinois                                                                     | City in Illinois                                                                                                    |  |
|  |                                                                                                    |                                                                                       | aurants, Chicago, on Lake Michiga<br>largest cities in the U.S. F                    | Chicago, on Lake Michigan in Illinois, is among the<br>largest cities in the U.S. Famed for its bold<br>architecture, it has a skyline punctuated by |  |
|  | Contact us                                                                                                    | Find visitor information                                                              | center skyscrapers such as the is                                                    | conic Johr                                                                                                    |  |
|  | Visit us at one of our office<br>locations, or call or email us                                                                                                    | Looking for Visitor Information<br>Centers in or around Chicago                       | 1,451-ft. Willis Tower (form<br>the neo-Gothic Tribune To<br>renowned for its museum | wer. The Click                                                                                                    |  |
|  | Request visitors guide<br>Fill out a form to order your copy of<br>the Chicago Visitors Guide for                                                                                                    | First-time visit<br>First time visiting Chicago? Learn<br>about all the must-see city | of Chicago with its noted I<br>Impressionist works. — G<br>Elevation: 597'           |                                                                                                    |  |

### Provided by AT&T Connected Learning + Public Library Association

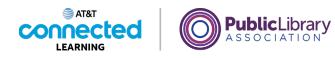

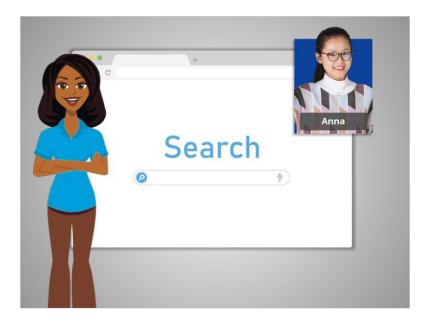

In this class, we learned all about searching, and walked through as Anna did research for her trip to Chicago. Why don't you give searching a try?

## Provided by AT&T Connected Learning + Public Library Association